## History of changes

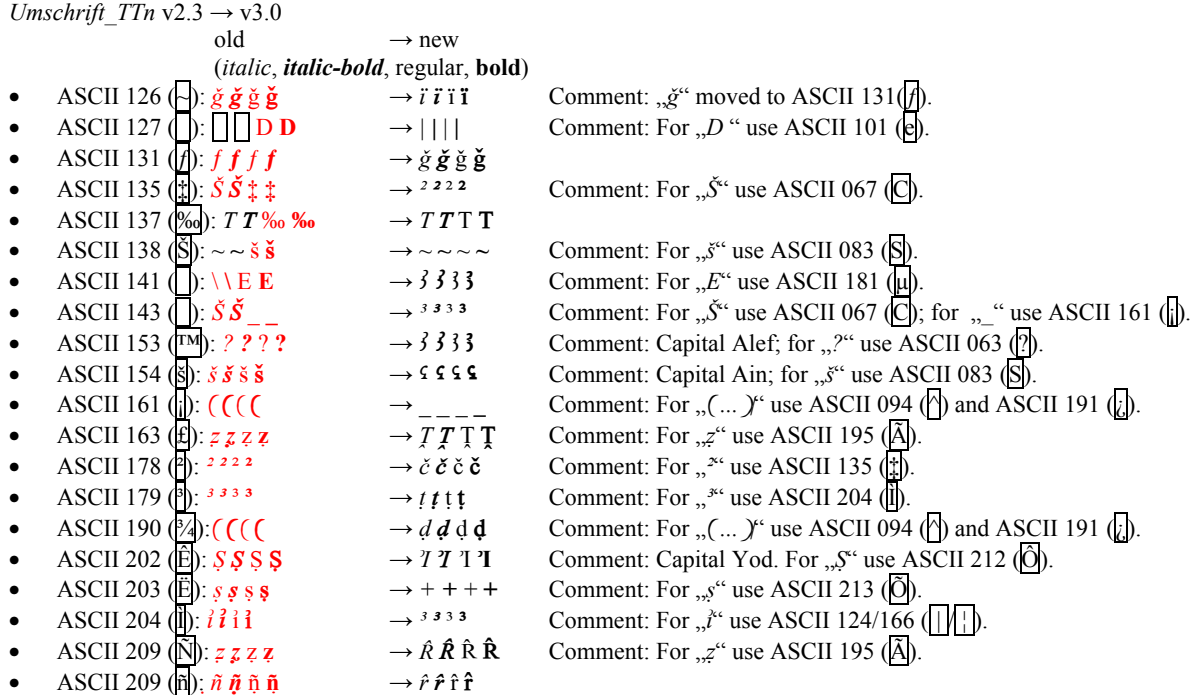

The following signs are not available anymore in *Umschrift\_TTn* v3.0:  $\ddagger$  *f*  $\backslash$ 

*Umschrift\_TTn* v2.2 → v2.3 old  $\rightarrow$  new (*italic*, *italic-bold*, regular, **bold**) • ASCII 063 (?):  $? \cancel{h} \cancel{h} \cancel{h}$   $\rightarrow$  ? ? ? ? Comment: For  $\cancel{h}$  use ASCII 167 (§). • ASCII 167 (§):  $h \S$  § §  $\rightarrow h h h$ 

The following signs are not available anymore in *Umschrift TTn* v2.3: §

Daniel Werning (dwernin@gwdg.de)